# University of California, Berkeley - College of Engineering

Department of Electrical Engineering and Computer Sciences

Spring 2013 Instructor: Dan Garcia 2013-05-14

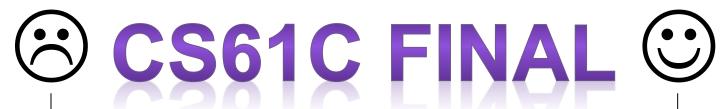

After the exam, indicate on the line above where you fall in the emotion spectrum between "sad" & "smiley"...

| Last Name                                                                                                    | Answer Key                              |
|----------------------------------------------------------------------------------------------------|-----------------------------------------|
| First Name                                                                                                    |                                         |
| Student ID Number                                                                                                    |                                         |
| Login                                                                                                    | cs61c-                                  |
| Login First Letter (please circle)                                                                                                    | abcdefghijk mop                         |
| Login Second Letter (please circle)                                                                                                    | abcdefghijklm                           |
|                                                                                                    | nopqrstuvwxyz                           |
| The name of your <b>SECTION</b> TA (please circle)                                                                                                    | Justin Alan Paul Sagar Sung-Roa Zachary |
| Name of the person to your Left                                                                                                    |                                         |
| Name of the person to your Right                                                                                                    |                                         |
| All the work is my own. I had no prior knowledge of the exam contents nor will I share the contents with others in CS61C who have not taken it yet. (please sign) |                                         |

# Instructions (Read Me!)

- This booklet contains 9 numbered pages including the cover page. Put all answers on these pages; don't hand in any stray pieces of paper.
- Please turn off all pagers, cell phones & beepers. Remove all hats & headphones. Place your backpacks, laptops and jackets at the front. Sit in *every other* seat. Nothing may be placed in the "no fly zone" spare seat/desk between students.
- You have 180 minutes to complete this exam. The exam is closed book, no computers, PDAs or calculators. You may use two pages (US Letter, front and back) of notes and the green sheet.
- There may be partial credit for incomplete answers; write as much of the solution as you can. We will deduct
  points if your solution is far more complicated than necessary. When we provide a blank, please fit your answer
  within the space provided. "IEC format" refers to the mebi, tebi, etc prefixes.
- You must complete ALL THE QUESTIONS, regardless of your score on the midterm. Clobbering only
  works from the Final to the Midterm, not vice versa. You have 3 hours... relax.

| Question | M1 | M2 | М3 | Ms |
|----------|----|----|----|----|
| Minutes  | 20 | 20 | 20 | 60 |
| Points   | 10 | 10 | 10 | 30 |
| Score    | 10 | 10 | 10 | 30 |

| F1 | F2 | F3 | F4 | Fs  |
|----|----|----|----|-----|
| 30 | 30 | 30 | 30 | 120 |
| 22 | 23 | 22 | 23 | 90  |
| 22 | 23 | 22 | 23 | 90  |

| Total |
|-------|
| 180   |
| 120   |
| 120   |

## M1) Hacker's Delight (10 pts, 20 min)

We present mystery, a new helper routine for your C programming. In parts (a) and (b), you'll show us you know how to use mystery from C. In parts (c) and (d), you'll show us you understand its limitations.

```
mystery:
          ori
                $v0 $0 0x0
                                         main() {
          beq
                $a0 $0 done
                                              char A[4], char4 = '4';
          la
                $t0 mystery
                                              int pi[] = { 3, 1, 4, 1, 5, 9 }
                $t1 0($t0)
                                              float float4 = 4;
          addiu $t1 $t1 0x1
                                                     // part (a)
          SW
                $t1 0($t0)
                                                     // more code, function calls, etc.
          lw
                $v0 0($a0)
                                         }
done:
          jr
                $ra
```

a) If you're at "part (a)" in the C code, show a single call to mystery so that it returns 4.

b) Complete the documentation of mystery for a fellow programmer. Use good abstraction – don't tell the user *how* it does what it does, just tell them *what* it does and *how* it's to be used.

"When called with a non-NULL argument arg, the subroutine mystery ...

increments its internal counter and returns the data at arg's memory address

"When called with a NULL argument, the subroutine mystery ...

returns the # of times it's been called with a non-NULL address (i.e., the # of

mystery-assisted memory reads)

"Overall, mystery is a subroutine used to ...

record and report the number of memory reads

c) We'd like to know if there is a limit to the # of times mystery can be called with a *NULL* argument (so that it still does what you described in part b). If there *is*, state what the limit is and what happens if it's called one more time. If there *isn't* a limit, write N/A (not applicable) in both blanks.

"With a NULL argument, mystery may be called at most \_\_\_\_\_ times. Calling it once more...

d) We'd like to know if there is a limit to the # of times mystery can be called with a non-NULL argument (so that it still does what you described in part b). If there is, state what the limit is and what happens if it's called one more time. If there isn't a limit, write N/A in both blanks.

"With a non-NULL argument, mystery may be called at most \_\_\_\_\_ times. Calling it once more... changes mystery so that it resets its counter to 0 but now puts the return value into v1 instead of v0, so you couldn't use mystery anymore since v0 would be garbage.

## M2) Cache Money, y'all (10 pts, 20 min)

This C code runs on a 32-bit MIPS machine with 4 GiB of memory and a single L1 cache. Vectors **A,B** live in different places of memory, are of equal size (**n** is a power of 2 and a [natural number] multiple of the cache size), block aligned. The size of the cache is C, a power of 2 (and always bigger than the block size, obviously).

```
// sizeof(uint8 t) = 1
                                                // sizeof(uint8 t) = 1
SwapLeft(uint8_t *A, uint8_t *B, int n) {
                                               SwapRight(uint8_t *A, uint8_t *B, int n) {
  uint8 t tmp;
                                                  uint8_t tmpA, tmpB;
   for (int i = 0; i < n; i++) {
                                                   for (int i = 0; i < n; i++) {
                                                      tmpA = A[i];
      tmp = A[i];
      A[i] = B[i];
      B[i] = tmp;
                                                      tmpB = B[i];
                                                      B[i] = tmpA;
}
                                                      A[i] = tmpB;
```

Let's first just consider the swapLeft code for parts (a) and (b).

(H+1)/2

- a) If the cache is **direct mapped** and the *best* hit:miss ratio is "H:1", what is the block size in bytes? \_\_\_\_\_
  - 0 4n (actually, 0:any-non-zero is ok)
- b) What is the *worst* hit:miss *ratio*? \_\_\_\_:\_
- c) Fill in the code for **swapRight** so that it does the same thing as **swapLeft** but improves the (b) hit:miss ratio. You may not need all the blanks.
  - 2a-1 2a+1
- d) If the block size (in bytes) is a, what is the worst hit:miss ratio for swapRight? \_\_\_\_:
- e) We next change the cache to be **2-way set-associative**, and let's go back to just considering **swapleft**. What is the **worst** hit:miss ratio for **swapleft** with the following replacement policies? The cache size is *C* (bytes), the block size is *a* (bytes), LRU = Least Recently Used, MRU = Most Recently Used.

| LRU and an empty cache | MRU and a full cache             |
|------------------------|----------------------------------|
| 2a-1 : 1               | 0 : 4n<br>(0:any-non-zero is ok) |
| :                      | :                                |

## M3) What is that Funky Smell? Oh, it's just Potpourri... (10 pts, 20 mins)

|    | <b>2</b> 30                           |                                              |
|----|---------------------------------------|----------------------------------------------|
| a) | How many non-negative floats are < 2? | _ (you must show your work above for credit) |

256 mebibytes

- c) Fellow 61C student Ben Bitdiddle was told to write a function <code>count\_az</code> that takes an input string of lower-case letters (only 'a' through 'z') and returns an array of the number of occurrences of all letters; a histogram if you will. The returned array will be zero-indexed and the indices will correspond to their respective order in the alphabet (i.e. <code>a = 0, b = 1, ..., z = 25</code>). E.g., if the input <code>str</code> is "baaadd", the output array will look like the right column of the table on the right. Fix all the errors; we should be able to call it like this: <code>myAz = count az(str); yourAz = count az(str);</code>

| index        | count[index] |
|--------------|--------------|
| 0 (for 'a')  | 3            |
| 1 (for 'b')  | 1            |
| 2 (for 'c')  | 0            |
| 3 (for 'd')  | 2            |
|              |              |
| 25 (for 'z') | 0            |

```
1 int count_az(char *str) {
 3
       int count[26];
                                         // Create the count array
 4
 5
       while(*str) {
                                         // Go through the whole string
 6
           int index = &str - 0x97;
 7
                                         // The 97 is from the MIPS green sheet...
 8
 9
           count[index]++;
                                         // Increment the appropriate bucket
10
           str++;
                                         // Go to the next character
11
12
13
       }
14
15
       free(str);
                                         // Free the string storage
16
17 }
```

|        | Add<br>Change |                                                                                |
|--------|---------------|--------------------------------------------------------------------------------|
| Line # | Remove        | Additions / Changes / Removals                                                 |
| 1      | Change        | <pre>int *count_az(char *str)</pre>                                            |
| 3      | change        | <pre>int *count = (int) malloc(sizeof(int)*26);</pre>                          |
| 4      | add           | <pre>for ( int letter = 0; letter &lt; 26; letter++ ) count[letter] = 0;</pre> |
| 7      | change        | int index = ( (int) (*str) ) - 97;                                             |
| 15     | change        | return(count);                                                                 |

## F1) Madonna revisited: "We Are Living in a Digital World..." (22 pts, 30 mins)

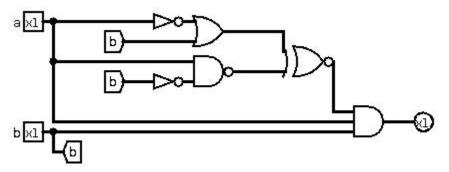

- b) How many n-to-m logic gates (i.e. n bits of input, m bits of output) are there if we allow our circuit to produce outputs that are 0, 1, or high-Z?

3^(m\*2<sup>n</sup>)

c) You are an intern at a massive hardware firm, working on branch predictors. Start by predicting branch-not-taken and only switch to branch-taken after seeing TWO consecutive branches that are taken. Similarly, switch to branch-not-taken after seeing two consecutive branches that are not taken. Complete the FSM using as few states as possible (you may not need all of the provided states). Output a 1 for branch-taken and a 0 for branch-not-taken.

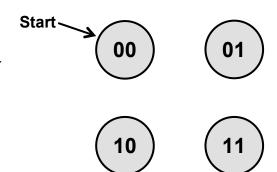

d) The following circuit outputs a new pseudo random number every cycle. You are responsible for selecting the cheapest (longest clock-to-q) register that will result in correct behavior when the circuit is clocked at 10 MHz. Assume that clock-to-q > hold time.

33 ns

- All available registers have a setup time of 2 ns
- Adders and multipliers have propagation delays of 30 ns
- Muxes have a propagation delay of 5 ns
- The signals seed and reseed are generated 4 ns after the rising edge of the clock

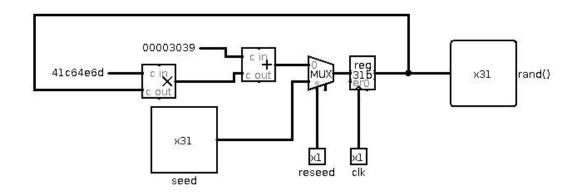

## F2) V(I/O)rtual Potpourri ... (23 pts, 30 mins)

For the following questions, assume the following:

- 32-bit virtual addresses
- 1 MiB pages
- 512 MiB of physical memory with LRU page replacement policy
- Fully associative TLB with 32 entries and an LRU replacement policy
- a) How many entries does a page table contain?

2<sup>12</sup> entries

29 bits

b) How wide is the page table base register?

Assume that only the code and the two arrays take up memory, ALL of code fits in 1 page, the arrays are page-aligned (start on page boundary), and this is the only process running.

C) If update\_hist were called with num\_scores = 10, how many page faults can occur in the worst-case scenario?

11

d) In the <u>best-case scenario</u>, how many iterations of the loop can occur before a TLB miss? You can leave your answer as a product of two numbers.

30\*2<sup>18</sup>

e) For a particular data set, you know the scores are clustered around fifty different values, but you still observe a high number of TLB misses during update\_hist. What pre-processing step could help reduce the number of TLB misses?

Sort the scores.

## F3) Datapathology ... (22 pts, 30 mins)

Consider the single cycle datapath as it relates to a new MIPS instruction, memory add:

The instruction does the following:

- 1) Reads the value of *memory* at the address stored in rs.
- Adds the value in the register specified by rt to the memory value and stores the resulting value in rd.

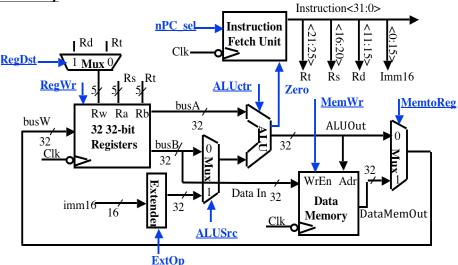

### Ignore pipelining for parts (a)-(c).

a) Write the Register Transfer Language (RTL) corresponding to madd rd, rs, rt

$$R[rd] = Mem[R[rs]] + R[rt]; PC = PC + 4$$

b) Change as *little as possible* in the datapath above (draw your changes right in the figure) to enable madd. List all your changes below. Your modification may use muxes, wires, constants, and new control signals, but nothing else. (You may not need all the provided boxes.)

| (i)   | Add | a | mux | to | select | between | busA | and | ALUOut  | for | Adr | into | Data  | Mem. |     |
|-------|-----|---|-----|----|--------|---------|------|-----|---------|-----|-----|------|-------|------|-----|
| (ii)  | Add | a | mux | to | select | between | busA | and | DataMen | Out | for | top  | input | into | ALU |
| (iii) |     |   |     |    |        |         |      |     |         |     |     |      |       |      |     |

c) We now want to set all the control lines appropriately. List what each signal should be, either by an intuitive name or {0, 1, "don't care"}. Include any new control signals you added.

| RegDst | RegWr | nPC_sel | ExtOp | ALUSrc | ALUctr | MemWr | MemtoReg | DataAdd<br>r | ALUSrc2 |  |
|--------|-------|---------|-------|--------|--------|-------|----------|--------------|---------|--|
| 1      | 1     | "+4"    | X     | 0      | "add"  | 0     | 0        | "busA"       | "Mem"   |  |

- d) Briefly (one sentence) explain why madd CANNOT be run on the standard 5-stage MIPS pipeline.

  A signal (DataMemOut) from the MEM stage is needed in the EX stage.
- e) Let's fix our datapath so we can pipeline madd! If each stage currently takes 100 ps and an additional ADDER will have a delay of 50 ps, fill in the following table for two possible solutions: (1) a 6-stage pipeline and (2) a 5-stage pipeline with an extended MEM stage. Assume a memory access takes the full 100 ps. Leave your throughput answers as fractions.

|             | 6-stage pipeline | Extended MEM |
|-------------|------------------|--------------|
| Latency:    | 600 ps           | 750 ps       |
| Throughput: | 1/(100ps)        | 1/(150ps)    |

### F4) What do you call two L's that go together? (22 pts, 30 mins)

Suppose we have **int** \*A that points to the head of an array of length **len**. Below are 3 different attempts to set each element to its index (i.e. A[i]=i) using OpenMP with n>1 threads. Determine which statement (A)-(E) correctly describes the code execution and provide a one or two sentence justification.

Answers without a one or two sentence justification will receive NO credit.

a) #pragma omp parallel for
 for (int x = 0; x < len; x++){
 \*A = x;
 A++;
}</pre>

- A) Always Incorrect
- C) Always Correct, Slower than Serial
- D) Always **Correct**, Speed relative to Serial depends on Caching Scheme
- E) Always Correct, Faster than Serial

The for loop work is split across threads, but there is a data race to increment the pointer A. However, if the threads happen to complete work in disjoint time intervals and in-order, we may get the correct result.

- b) #pragma omp parallel
  {
   for (int x = 0; x < len; x++){
   \*(A+x) = x;
  }
  </pre>
  - A) Always Incorrect
  - B) Sometimes Incorrect

  - D) Always Correct, Speed relative to Serial depends on Caching Scheme
  - E) Always Correct, Faster than Serial

#### Justification:

Justification:

Our code computes the correct result but will be slower than the serial equivalent due to duplication of work.

```
c) #pragma omp parallel
{
    for(int x = omp_get_thread_num(); x < len; x += omp_get_num_threads()) {
        A[x] = x;
    }
}</pre>
```

- A) Always Incorrect
- B) Sometimes Incorrect
- C) Always Correct. Slower than Serial
- D) Always Correct, Speed relative to Serial depends on Caching Scheme 
  ANSWER
- E) Always Correct, Faster than Serial

#### Justification:

Here we will encounter false sharing. Although our result will be correct, the speedup will depend on how well our caching scheme handles processors working closely in memory and the order of thread execution.

## F4) What do you call two L's that go together? (Continued)

The moving average (a type of low pass filter) is an operation commonly used to smooth noisy data. Here we compute a *centered moving average* of width **WIDTH** on an array of data of size , where each element in our output array is the average of the *current* element, the *previous* (WIDTH-1)/2 elements, and the *next* (WIDTH-1)/2 elements. Assume that WIDTH is odd for simplicity and use zeros where "required" elements do not exist.

```
Example Input of : float[] A = [7, 2, 3, 4, 8, 6]
Output for WIDTH=3: float[] result = [3, 4, 3, 5, 6, 4.6666667]
```

Fit this problem to the MapReduce paradigm using a single map and reduce by filling in the blanks below. You may assume that you have access to the global variables **WIDTH** and **SIZE**. We expect you to use C syntax with the addition of a few java-like pseudocode elements (e.g. arrays have .length).

```
// receives data one element at a time
// Inputs: (key) is index i, (value) is A[i]
map(int key, float value){
     for (int x = key-floor(WIDTH/2); x < key+floor(WIDTH/2); x++)</pre>
          context.write( x, value);
     }
}
// outputs elements of centered moving average
// Outputs MUST be of the form:
      (key) is index i
//
//
      (value) is moving average of width WIDTH centered at i
reduce(int key, float[] values){
     float total = 0;
     // do not emit keys that do not exist in output array
     if ((key >= 0) \&\& (key < SIZE)) {
          for (int x = 0; x < values.length; x++)</pre>
                total += values[x];
                                   key
                                                     total/values.length
          context.write( __
                                                                         );
     }
}
```